## **iSupplier Order Inquiry - Order Invoice and Payment Status**

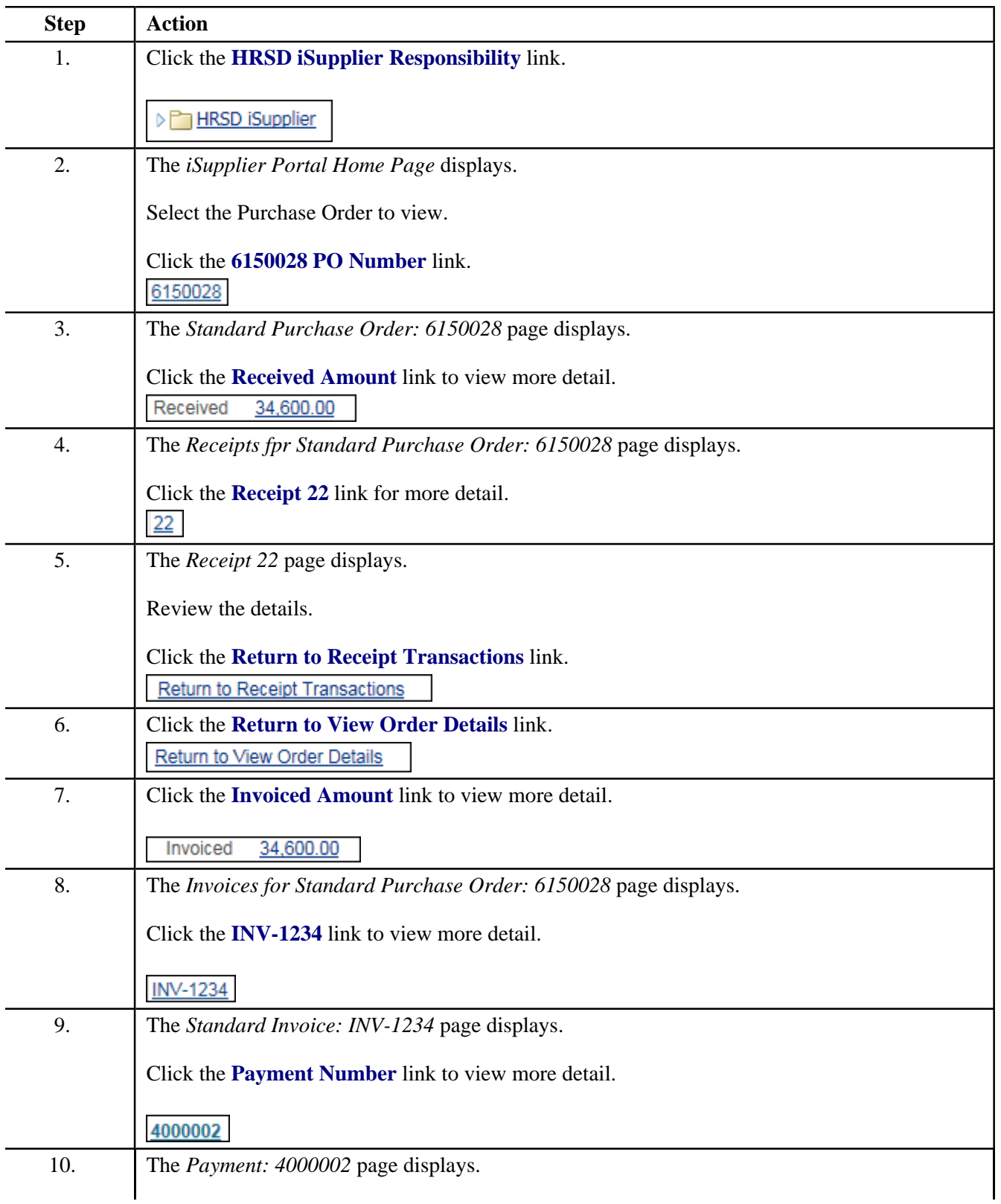

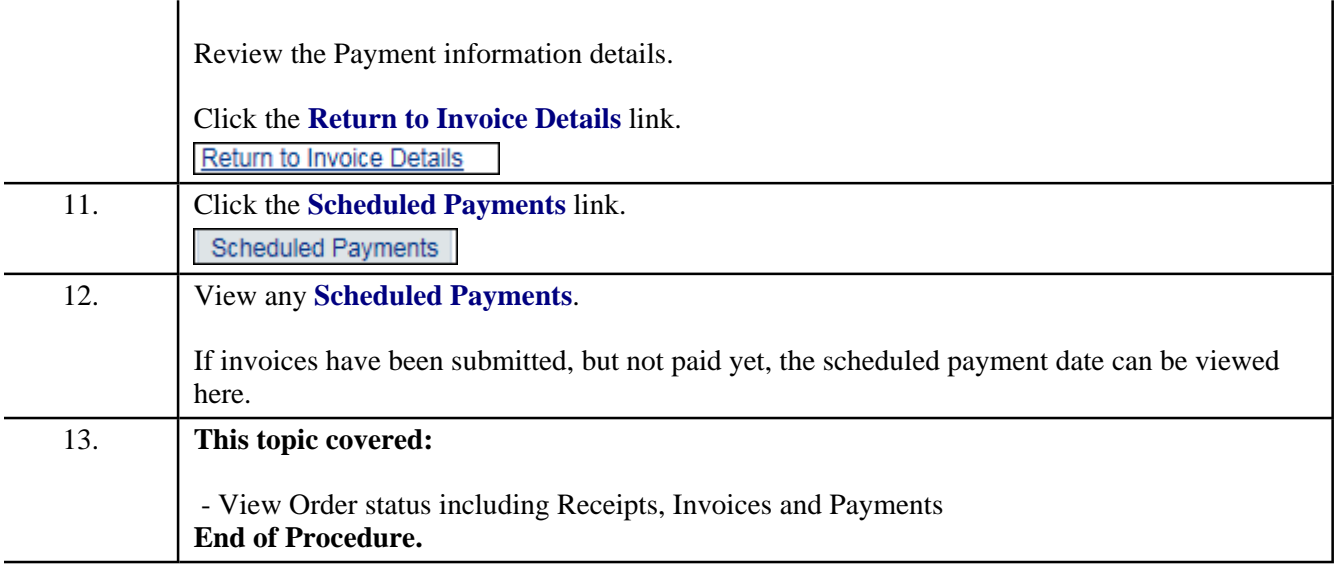